### **DAFTAR ISI**

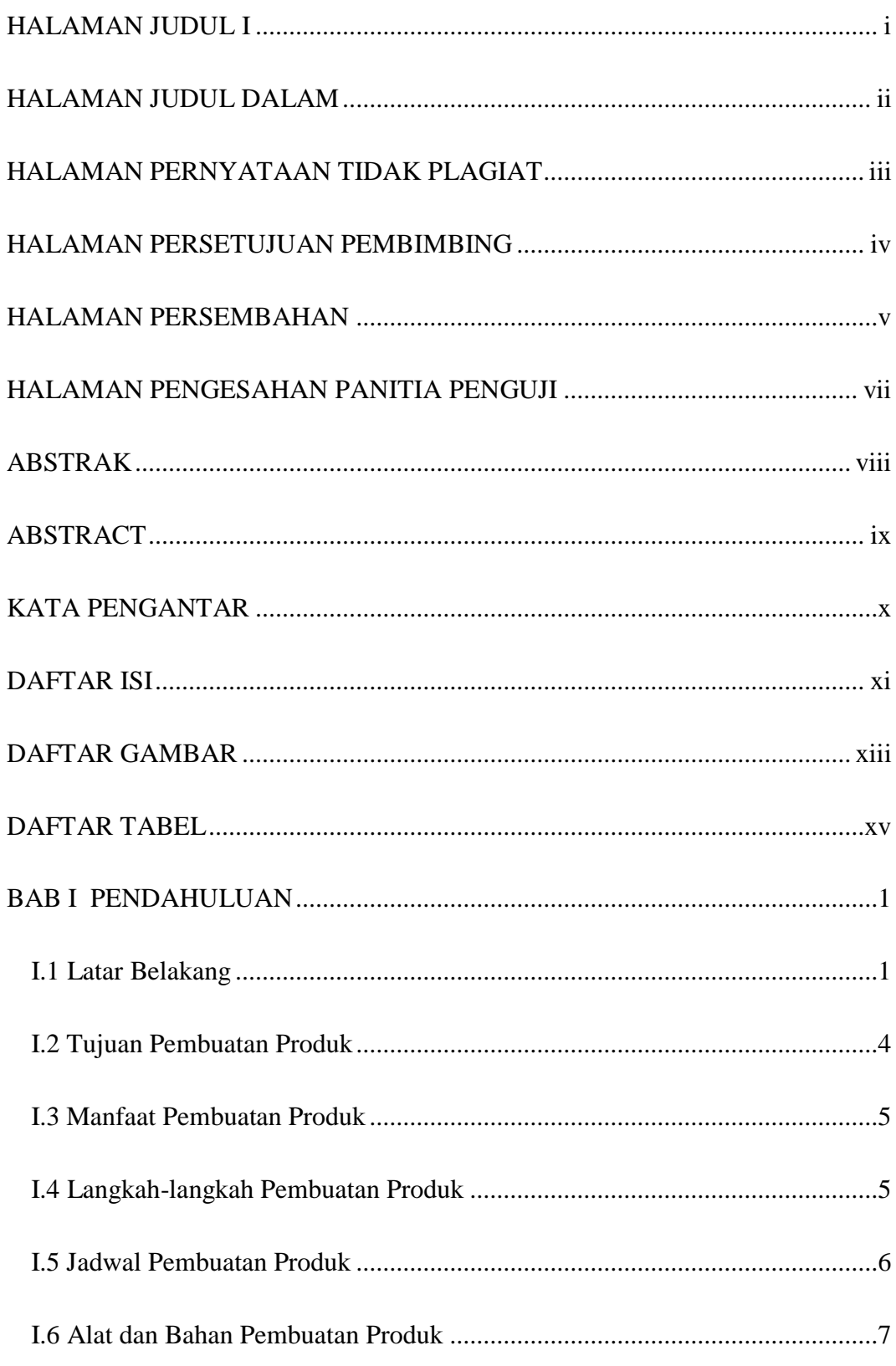

DIREKTORI ONLINE BPBD ... SITI AISYAH NUR R.

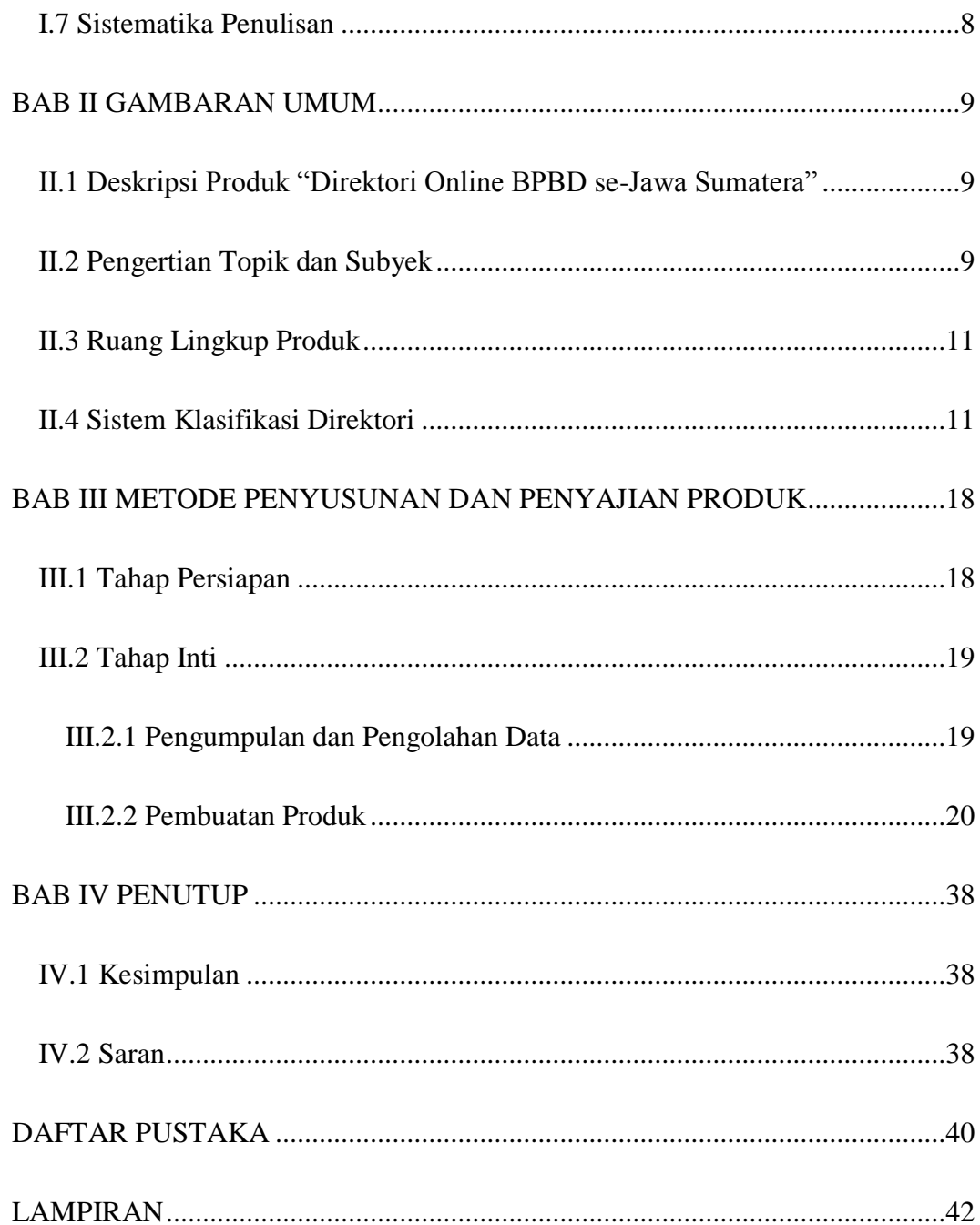

DIREKTORI ONLINE BPBD ... SITI AISYAH NUR R.

#### **DAFTAR GAMBAR**

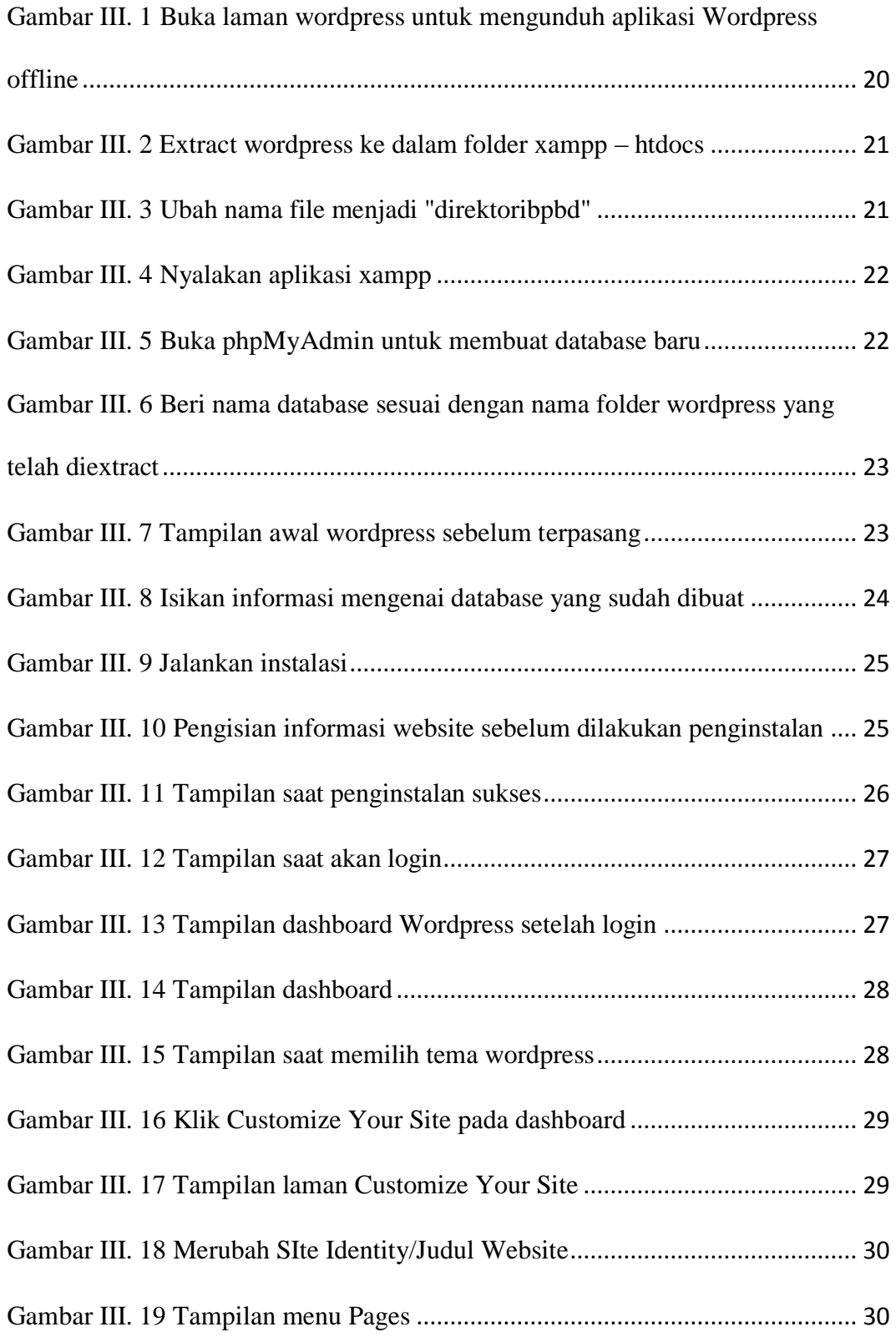

TUGAS AKHIR DIREKTORI ONLINE BPBD ... SITI AISYAH NUR R.

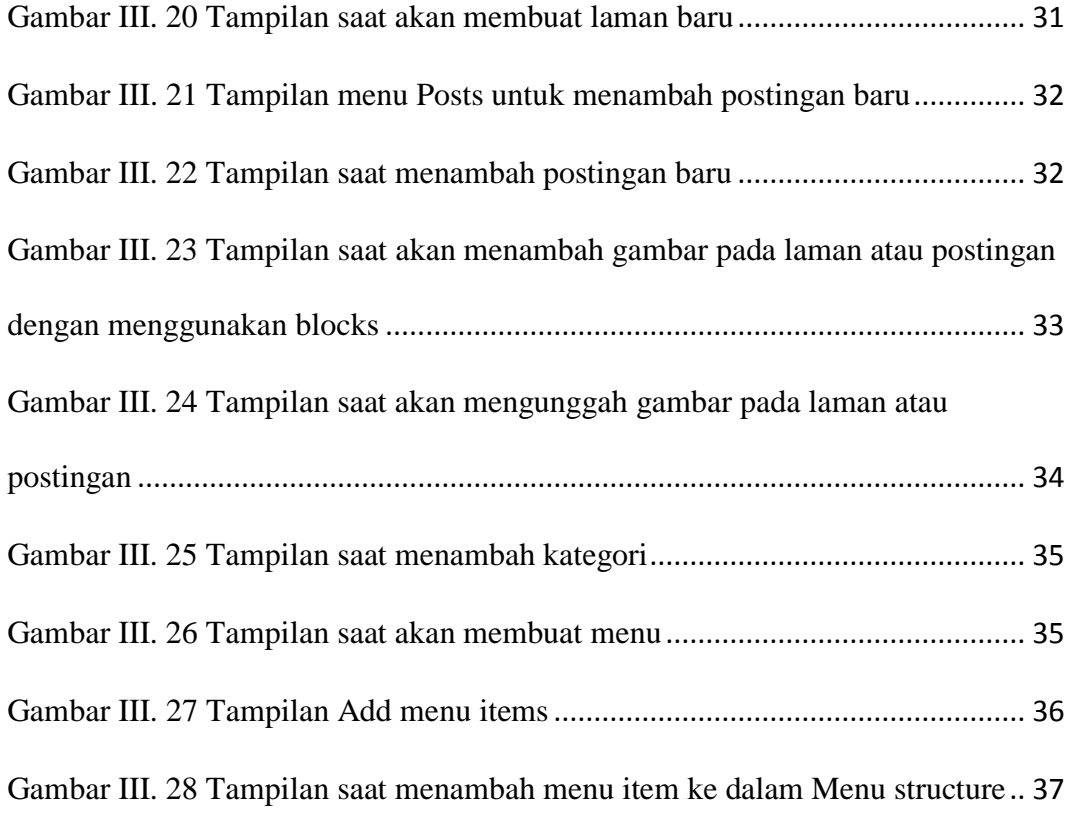

### **DAFTAR TABEL**

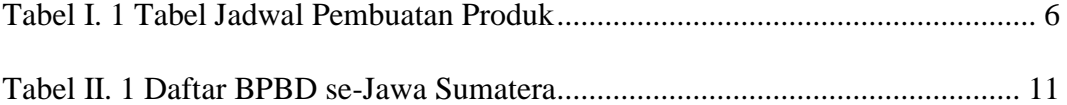

xv